### **Course Description Form**

# **Review the performance of higher education institutions ((review of the academic program))**

## **Course Description**

This course description provides a brief summary of the most important characteristics of the course and the learning outcomes expected of the student to achieve, proving whether he or she has made the most of the available learning opportunities. It must be linked to the program description.

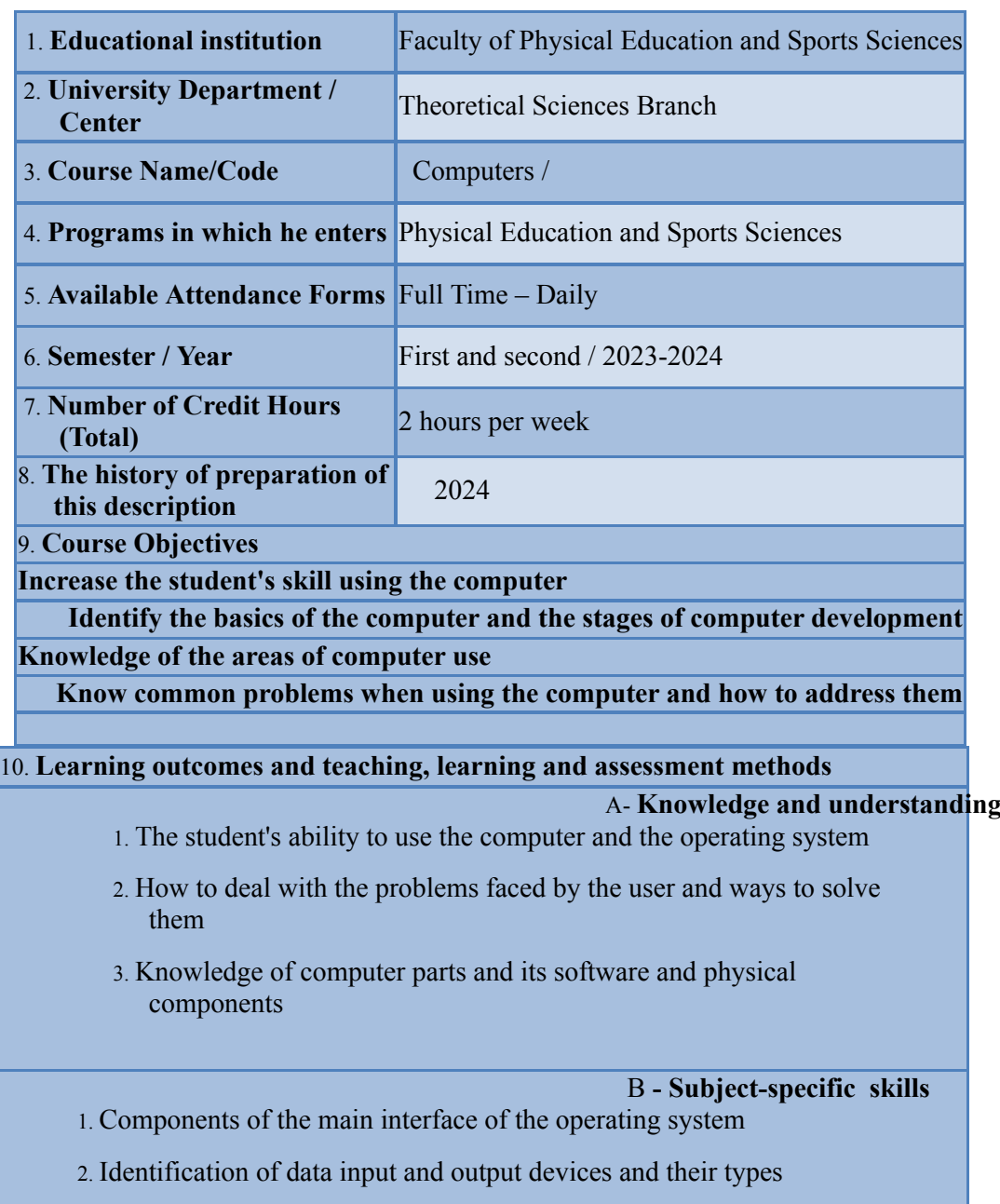

3. CPU and storage media

#### **Teaching and learning methods**

1- **Clarification and explanation of study materials** 

- 2- **Giving the student tasks and applying them within the laboratory**
- 3- **Presenting different ideas and knowing the extent to which the student can apply them**
- 4- **Presenting the lecture using the PowerPoint program, explaining this with illustrative pictures, and then presenting the program and the direct application of its tools**

#### **Improve student skill by visiting websites** -5

#### **Evaluation methods**

. Daily tests with multiple-choice questions for subjects -

- Participation grades for students' challenging competition questions .

- Setting grades for assigned homework .

- And theoretical and practical exams

### **C- Thinking skills**

1. Collecting plans and ideas and implementing them within the program

2. Know the paths or methods that implement the idea to be applied

3. Take ready-made samples of a book or text and apply them to the computer

d. General and transferable skills (other skills related to employability and .(personal development

**.**D1- **Time management to achieve the maximum benefit and the best return D2- Using the means of effective communication skills and the ability to work .together to activate the processes related to the sports field**

**D3- Using methods and procedures to collect, build and analyze databases using .the computer**

**D4- Writing and presenting reports and memoranda using modern means of . communication and technology**

**D5- Active participation in professional gatherings of local and national physical .education and in the wider educational field**

**D6- Practicing continuous learning and self-learning in the sports field and in life .in general**

**.D7- Leading individuals to achieve the desired goals**

**D8- Knowledge of one of the foreign languages to activate the work environment when needed.**

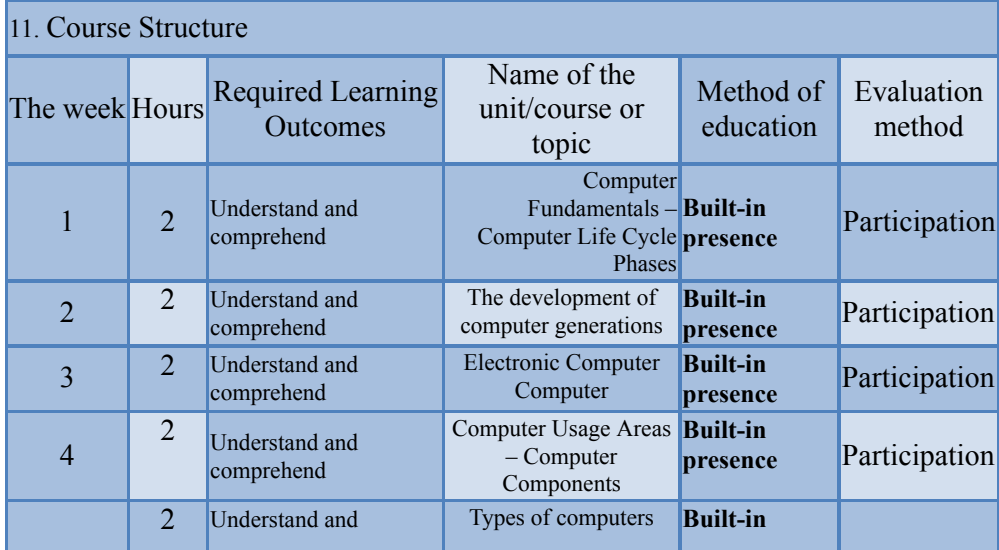

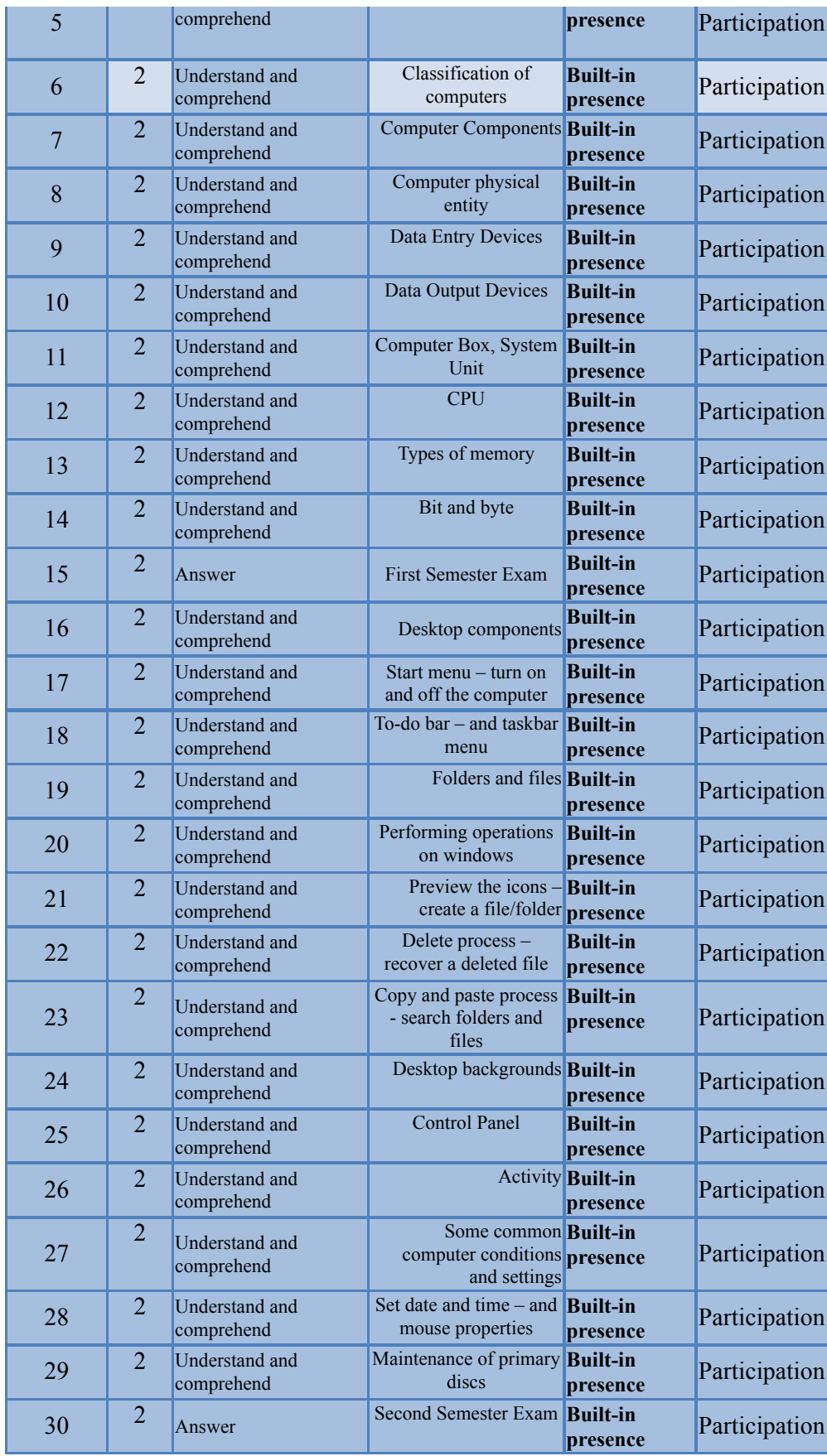

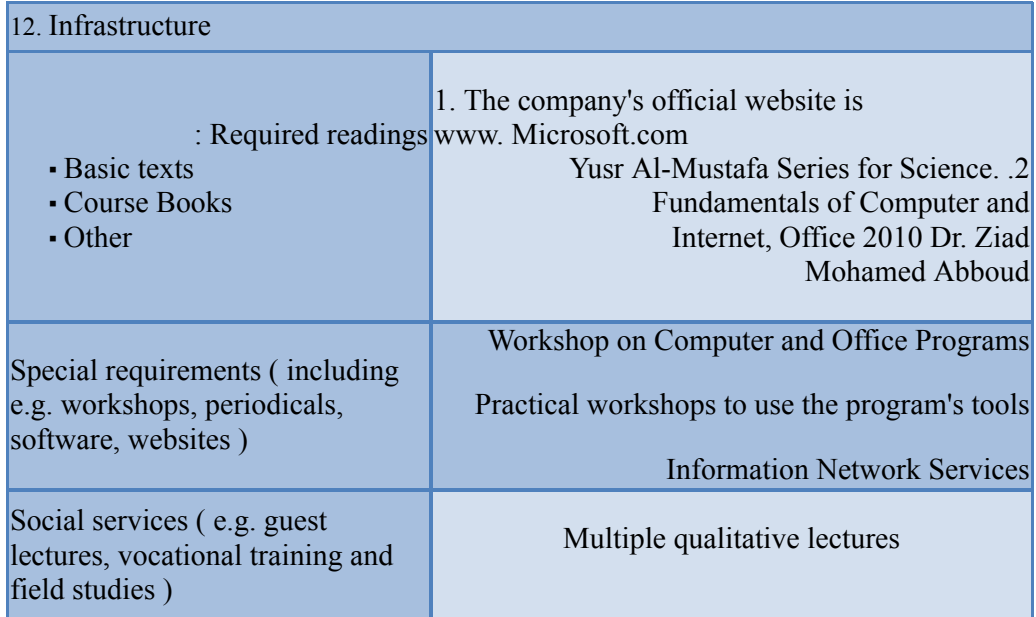

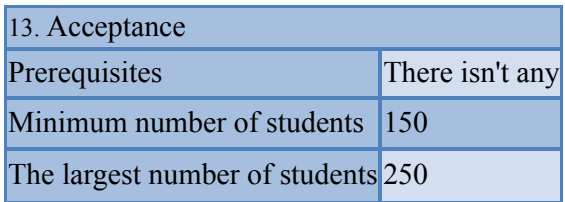

**the page 5**